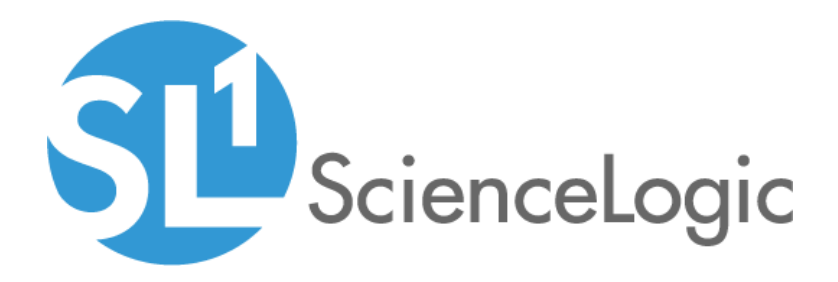

# ELK: AWS CloudTrail PowerPack Release Notes

Version 101

## Table of Contents

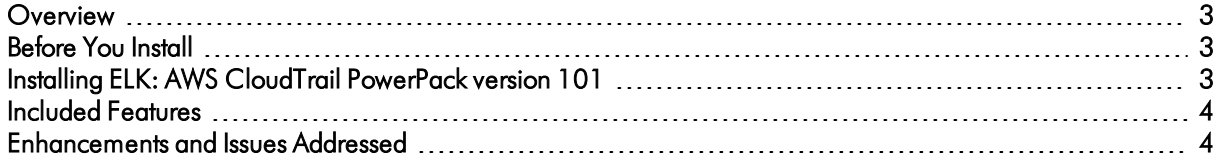

#### <span id="page-2-0"></span>**Overview**

Version 101 of the *ELK: AWS CloudTrail* PowerPack includes several updates to the "ELK: AWS CloudTrail" and "ELK: AWS CloudTrail EC2 Stats" Dynamic Applications.

- Minimum Required Platform Version: 8.7.1.2
- Support Status: Beta

This document describes:

- <sup>l</sup> *Pre-install [information](#page-2-1)*
- <sup>l</sup> *The [installation](#page-2-2) and upgrade process for the PowerPack*
- <sup>l</sup> *The features [included](#page-3-0) in version 101*
- <span id="page-2-1"></span><sup>l</sup> *The [enhancements](#page-3-1) and issues addressed in version 101*

### Before You Install

Ensure that you are running version 8.7.1.2 or later of the ScienceLogic platform before installing the *ELK: AWS CloudTrail* PowerPack version 101. You must also ensure that your AWS CloudTrail bucket is properly configured for all read/write events.

NOTE: For details on upgrading the ScienceLogic platform, see the appropriate ScienceLogic [Release](https://portal.sciencelogic.com/portal/knowledge/release-notes) Notes.

### <span id="page-2-2"></span>Installing ELK: AWS CloudTrail PowerPack version 101

To install the *ELK: AWS CloudTrail* PowerPack for the first time, perform the following steps:

- 1. See the *Before You Install or Upgrade* section. If you have not done so already, upgrade your system to the 8.7.1.2 or later release.
- 2. Download version 101 of the *ELK: AWS CloudTrail* PowerPack from the Customer Portal to a local computer.
- 3. Go to the PowerPack Manager page (System > Manage > PowerPacks). Click the [Actions] menu and choose *Import PowerPack*. When prompted, import version 101 of the *ELK: AWS CloudTrail* PowerPack.
- 4. After importing the PowerPack, you will be prompted to install the PowerPack. Click the [Install] button to install the PowerPack.
- 5. See the manual *Monitoring AWS ELK Stacks* for instructions on using the new PowerPack.

### <span id="page-3-0"></span>Included Features

*ELK: AWS CloudTrail* PowerPack version 101 includes the following features:

- Dynamic Applications that align to AWS component devices in ELK stacks and then monitor CloudTrail logs and states changes on EC2 instances
- An Event Policy that notifies users when the ELK Dynamic Applications have aligned to AWS components
- A sample Credential that you can use to create Basic/Snippet credentials to monitor AWS ELK stacks.
- Run Book Policies/Actions that align the ELK Dynamic Applications to AWS components and update the alignment status on the ScienceLogic Data Collector or All-In-One Appliance.

#### <span id="page-3-1"></span>Enhancements and Issues Add ressed

The following enhancements and addressed issues are included in version 101 of the *ELK: AWS CloudTrail* PowerPack:

- The following updates were made to the "ELK: AWS CloudTrail" and "ELK: AWS CloudTrail EC2 Stats" Dynamic Applications:
	- <sup>o</sup> Headers were added to the Dynamic Applications' snippets.
	- <sup>o</sup> The Dynamic Applications were updated to ensure that request errors appear in the Device Log.
	- <sup>o</sup> The Dynamic Applications' Performance reports were updated to ensure that the correct number of events are reported for all virtual machines.
	- <sup>o</sup> The cache mechanism was improved to ensure that entries are created per region.
- The "ELK: AWS CloudTrail EC2 Stats" Dynamic Application was also updated to check for data from the previous hour to avoid potential lost or double events.

© 2003 - 2018, ScienceLogic, Inc.

All rights reserved.

#### LIMITATION OF LIABILITY AND GENERAL DISCLAIMER

ALL INFORMATION AVAILABLE IN THIS GUIDE IS PROVIDED "AS IS," WITHOUT WARRANTY OF ANY KIND, EITHER EXPRESS OR IMPLIED. SCIENCELOGIC™ AND ITS SUPPLIERS DISCLAIM ALL WARRANTIES, EXPRESS OR IMPLIED, INCLUDING, BUT NOT LIMITED TO, THE IMPLIED WARRANTIES OF MERCHANTABILITY, FITNESS FOR A PARTICULAR PURPOSE OR NON-INFRINGEMENT.

Although ScienceLogic™ has attempted to provide accurate information on this Site, information on this Site may contain inadvertent technical inaccuracies or typographical errors, and ScienceLogic™ assumes no responsibility for the accuracy of the information. Information may be changed or updated without notice. ScienceLogic™ may also make improvements and / or changes in the products or services described in this Site at any time without notice.

#### Copyrights and Trademarks

ScienceLogic, the ScienceLogic logo, and EM7 are trademarks of ScienceLogic, Inc. in the United States, other countries, or both.

Below is a list of trademarks and service marks that should be credited to ScienceLogic, Inc. The ® and ™ symbols reflect the trademark registration status in the U.S. Patent and Trademark Office and may not be appropriate for materials to be distributed outside the United States.

- ScienceLogic™
- EM7<sup>™</sup> and em7™
- Simplify IT™
- Dynamic Application™
- Relational Infrastructure Management™

The absence of a product or service name, slogan or logo from this list does not constitute a waiver of ScienceLogic's trademark or other intellectual property rights concerning that name, slogan, or logo.

Please note that laws concerning use of trademarks or product names vary by country. Always consult a local attorney for additional guidance.

#### **Other**

If any provision of this agreement shall be unlawful, void, or for any reason unenforceable, then that provision shall be deemed severable from this agreement and shall not affect the validity and enforceability of any remaining provisions. This is the entire agreement between the parties relating to the matters contained herein.

In the U.S. and other jurisdictions, trademark owners have a duty to police the use of their marks. Therefore, if you become aware of any improper use of ScienceLogic Trademarks, including infringement or counterfeiting by third parties, report them to Science Logic's legal department immediately. Report as much detail as possible about the misuse, including the name of the party, contact information, and copies or photographs of the potential misuse to: legal@sciencelogic.com

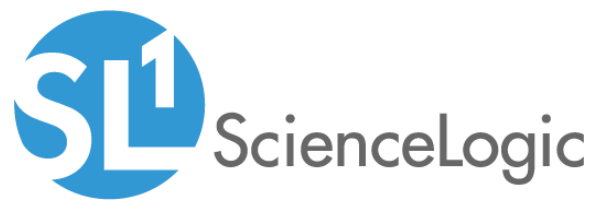

800-SCI-LOGIC (1-800-724-5644)

International: +1-703-354-1010